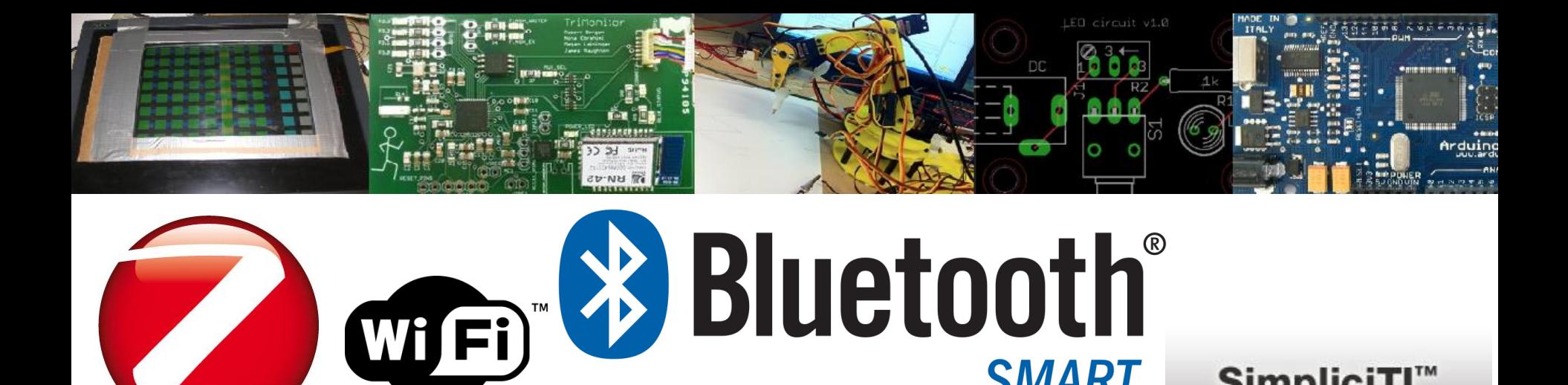

# **Advanced Embedded Systems**

**EECS 473**

**SMART** 

SimpliciTI<sup>™</sup>

### Lecture 13

### Start on Wireless

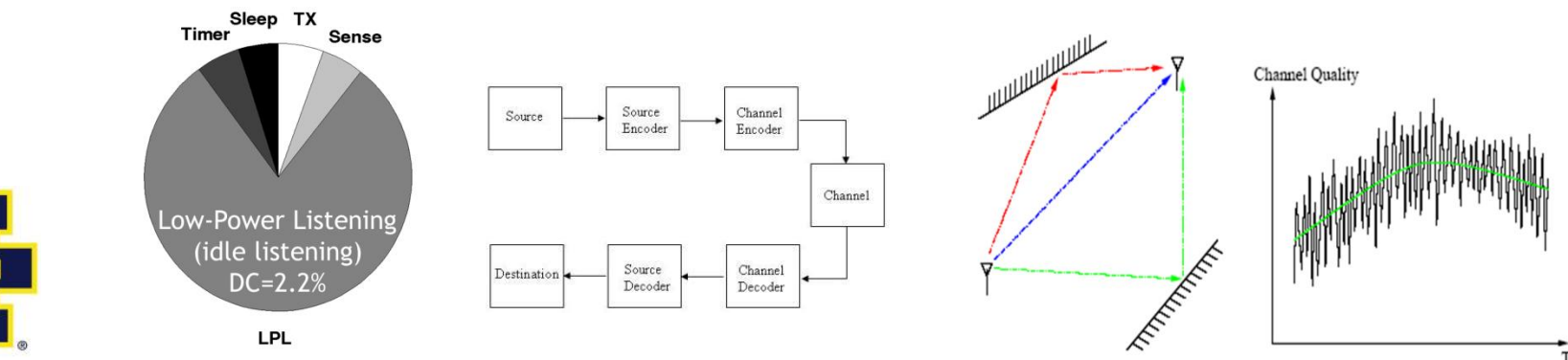

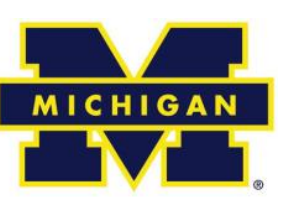

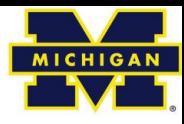

## Feedback and Upcoming

- Quick survey
	- Who has gotten their PCB out?
- PCBs
	- All are to be out by 10/31.
	- Strongly suggest you get them reviewed
- MS2
	- Report due on Tuesday 11/7
	- Check-offs due by Wednesday 11/8 @6pm
	- MS2 meetings start on Thursday 11/9

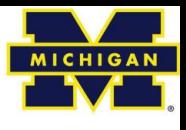

### Team status updates for Thursday

• Largest roadblock

• Thing you are most pleased with wrt your project.

Introduction to embedded wireless

### Wireless communications

- Next 2.5 lectures are going to cover wireless communication
	- Both theory and practice.
- If you've had a communication systems class, there will be some overlap
	- And we will be focusing on digital where we can
		- Though that's still a lot of analog.

### Wireless and embedded?

- As should be obvious, modern embedded systems are tied closely to wireless communication.
	- Think about your projects.
- Applications include the home…

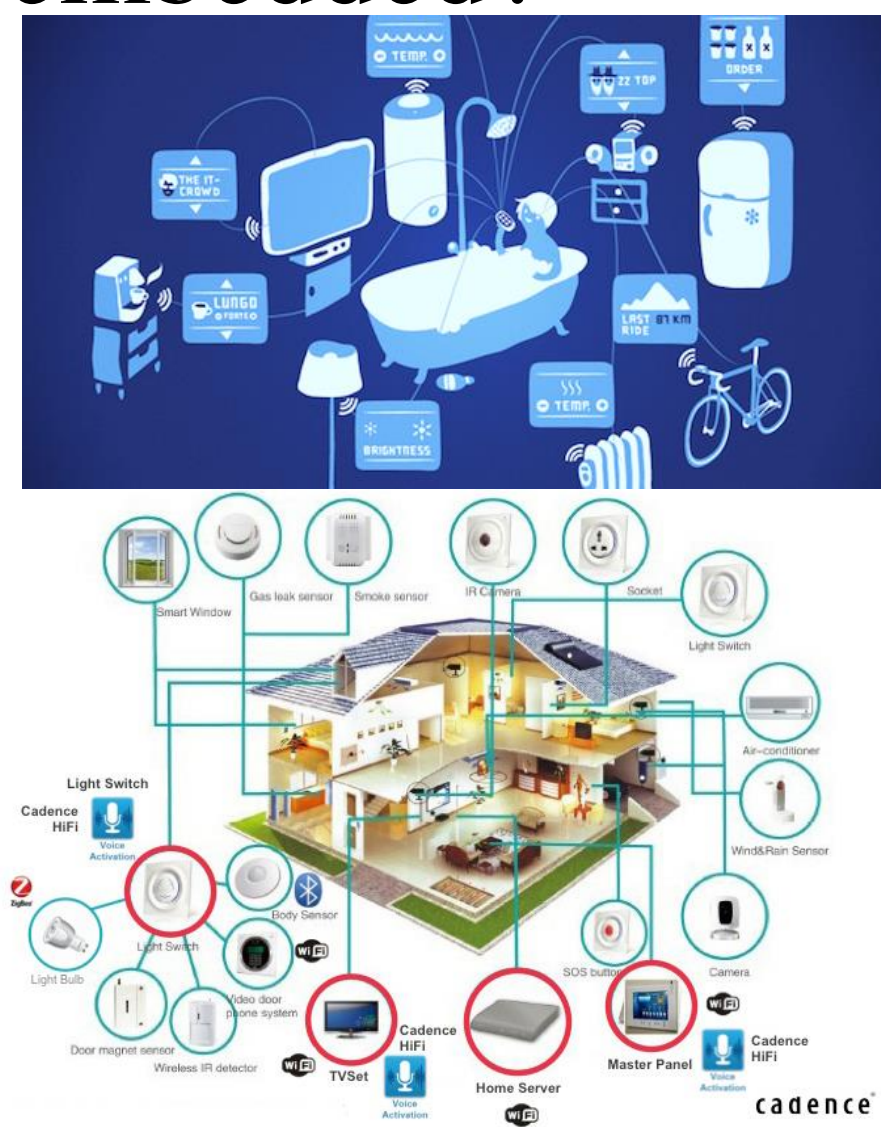

#### Introduction to embedded wireless

### But certainly reach much farther

### **Libelium Smart World**

#### **Smart Roads**

Warning messages and diversions according to climate conditions and unexpected events like accidents or traffic jams.

![](_page_5_Figure_5.jpeg)

### Lots of peer-to-peer wireless protocols

- **Wi-Fi** high-speed data with ranges of about 20-40 meters. Fairly high power consumption. If you want to get on the Internet, this is usually the way to go.
- **Bluetooth** is a global 2.4 GHz personal area network for short-range wireless communication. Device-to-device file transfers, wireless speakers, and wireless headsets are common users. Range can get quite long with 5.0 (~200 meters)
	- **BLE** is a version of Bluetooth designed for lower-powered devices that use less data. To conserve power, BLE remains in sleep mode except when a connection is initiated. This makes it ideal for wearable fitness trackers and health monitors.
- **ZigBee** is (mostly) a 2.4 GHz mesh local area network (LAN) protocol built on 802.15.4. It was designed for building automation and still sees a lot of use there.
- **RFID** Allows passive (unpowered) devices to communicate.
	- **NFC** a protocol used for very close communication. If you wave your phone to pay for groceries, you're likely using NFC. Closely related to RFID.
- **LoRaWAN** is a long-range (1-15km), low-power, low-data rate (~1-50kbits/sec) protocol.
- **Z-Wave** is a priority protocol design for home automation. <30 meter range. Has some nice dev kits. Very low power.
- **SigFox, Ingenu, Weightless-(N, P, W), ANT, DigiMesh, MiWi, EnOcean, Dash7, WirelessHART.** Probably a lot more.

Mostly from https://iotdesignpro.com/articles/different-types-of-wireless-communication-protocols-for-iot

### Cellular

- Rather than peer-to-peer, we can go through cell phone towers or even satellites.
	- If you want to go *\*far\** the only other real option is shortwave radio (limited to about 300 baud)
- This used to be very expensive, but for small amounts of data, it may be viable.
	- For example, TruPhone will give you 125MB to use for 5 years for \$19.00.
	- There are some variations out there (e.g. Cat-M1, G4 )
		- Tradeoffs aren't hugely clear.

Introduction to embedded wireless

### Two and half Lectures

- Start at the high-level
	- Overview by example: Zigbee/802.15.4
		- OSI model
			- MAC layer
- Go to low-level
	- Source  $\&$  channel encoding
	- Multi-path issues
	- Modulation
	- Range

### **Outcomes:** Things you should be able to answer after these lectures.

- Why might I choose the (lower bandwidth) 915MHz frequency over the 2.4GHz?
	- Related: Why are those the only bands I can pick?
	- Related: Why can shortwave radio in China reach the US? Why are their so many Cubs fans? (actually related)
- How do I compute "open space" radio distances?
	- How do I convert "open space" radio distances in a specification to indoor distances?
- How do I deal with a dropped packet?
- How much data can I hope to move over this channel?

#### Zigbee--basics

## Zigbee

- ZigBee is an IEEE 802.15.4-based protocol
	- used to create personal area networks with small, low-power digital radios.
- Simpler and less expensive than Bluetooth or Wi-Fi.
- Used for wireless light switches, electrical meters with inhome-displays, etc.
- Transmission distances to 10–100 meters line-of-sight
	- Zigbee Pro can hit a mile
- Secure networking
	- (ZigBee networks are secured by 128 bit symmetric encryption keys.)
- ZigBee has a defined rate of 250 kbit/s, best suited for intermittent data transmissions from a sensor or input device.

# At the end of the day all wireless is just sending bits over the air.

- Two issues:
	- How you send those bits (physical layer)
	- How you use those bits (everything else)
- We'll discuss both

![](_page_11_Figure_6.jpeg)

![](_page_11_Figure_7.jpeg)

# To minimize overhead, Zigbee skips some layers

**OSI Model** 

![](_page_12_Figure_3.jpeg)

![](_page_13_Figure_0.jpeg)

![](_page_13_Figure_1.jpeg)

From: *ZigBee Wireless Networks and Transceivers* by Shahin Farahani

### OSI basic idea

- Each layer adds some header information to address a specific problem.
	- What task on the target is this message related to?
		- A given sensing unit might have a lot of sensors for example.
	- What if we have a longer message than one frame?
		- What if one of those frames gets dropped?
- Example on next pages:
	- Data link to Physical.

![](_page_14_Figure_9.jpeg)

### MAC (data link) layer (802.15.4)

- Frame control basics:
	- What type of frame?
	- Security enabled?
	- Need to Ack?
- Frame control—frame size
	- Sender/receiver on same PAN?
	- Address size for source and destination (16 or 64 bit)
	- Which standard? (Frame

![](_page_15_Figure_10.jpeg)

Figure 3.21: (a) General MAC Frame Format and (b) Details of the Frame **Control Field** 

### MAC layer (802.15.4)

- Sequence number
	- Used to reassemble packets that came out of order.
	- Or detect a resent packet
- PAN IDs and addresses are just what you'd think.
- Auxiliary Security header specifies encryption schemes
- FCS (Frame check sequence)
	- CRC for detecting errors.

![](_page_16_Figure_9.jpeg)

#### Zigbee—PHY layer

### Physical layer

#### Table 1.1: IEEE 802.15.4 Data Rates and Frequencies of Operation

![](_page_17_Picture_15.jpeg)

There is a lot about the physical layer to understand. We'll do some on Tuesday.

### **UNITED STATES FREQUENCY ALLOCATIONS**

THE RADIO SPECTRUM

![](_page_18_Figure_3.jpeg)

Managemen

Delsber 2003

![](_page_18_Figure_4.jpeg)

Image taken from: en.wikipedia.org/wiki/File:United\_States\_Frequency\_Allocations\_Chart\_2003\_-\_The\_Radio\_Spectrum.jpg

### **United States Partial Frequency Spectrum**

![](_page_19_Figure_2.jpeg)

## Message, Medium, and Power & noise

### • **Message**

– Source encoding, Channel encoding, Modulation, and Protocol and packets

### • **Medium**

– Shannon's limit, Nyquist sampling, Path loss, Multi-channel, loss models, Slow and fast fading.

### • **Signal power & noise power**

– Receive and send power, Antennas, Expected noise floors.

### • **Putting it together**

– Modulation (again), MIMO

### So starting with the **message**

- We are trying to send data from one point to the next over some channel.
	- What should we do to get that message ready to go?
	- The basic steps are
		- Convert it to binary (if needed)
		- Compress as much as we can
			- to make the message as small as we can
		- Add error correction
			- To reduce errors
			- But, unexpectedly, also to speed up communication over the channel.
	- The receiver will need to undo all that work.

## Communicating a Message (1/3)

![](_page_22_Figure_2.jpeg)

- Source
	- The message we want to send.
	- We'll assume it's in binary already.

### Source encoding

- Compression; remove redundancies.
- Could be lossy (e.g. jpeg)
- Called source encoding because depends on source type (think jpeg vs mp3)

## Communicating a Message (2/3)

![](_page_23_Figure_2.jpeg)

Note: some [sources](https://www.nhk.or.jp/strl/publica/bt/en/le0014.pdf) consider modulation to be part of the channel encoder.

- Channel encoder
	- Add error correction.
	- Called channel encoder, because error correction choices depend on channel.
- Modulator
	- Convert to analog.
		- Figure out how to move to carrier frequency.
		- Lots of options including:
			- Frequency modulation
			- Amplitude modulation
			- Phase modulation

## Communicating a Message (3/3)

![](_page_24_Figure_2.jpeg)

- Then the receiver undoes all that (demodulation and the two decoders)
	- Often more work than sending!
- Channel
	- The medium over which our encoded message is sent.
	- For the type of wireless communication we are doing, we are talking about using radio frequencies (RF) to connect two points not connected by a conductor.

– **Lossy**.

![](_page_25_Figure_0.jpeg)

# Source encoding

- Pretty much traditional CS techniques for compression
	- Very much dependent on nature of source
		- We use different techniques for different things.
		- Huffman encoding is the basic solution
- Goal here is to remove redundancy to make the message as small (in bits) as possible.
	- Can accept loss in some cases (images, streaming audio, etc.)

![](_page_26_Figure_0.jpeg)

# Channel encoding (1/3)

- Error correction and detection
	- We are adding bits back into the message (after compression) to reduce errors that occur in the channel.
	- The number of bits added and how we add them depends on characteristics of the channel.
- Idea:
	- Extra bits add redundancy.
	- If a bit (or bits) go bad, we can either repair them or at least detect them.
	- If detect an error, we can ask for a resend.

![](_page_27_Figure_0.jpeg)

# Channel encoding (2/3)

- Block codes
	- In this case we are working with fixed block sizes.
	- We take a group of N bits, add X bits to the group.
	- Some schemes promise correction of up to Y bits of error (including added bits)
	- Others detect Z bits of error.
- Specific coding schemes
	- Add one bit to each block (parity)
		- Can *detect* any one bit error.
	- Take N bits, add  $\neg \log_2(N)$ bits (for large N)
		- Can *correct* any one bit error.
	- Both of the above can be done using Hamming codes.
		- Also Reed-Solomon codes and others.

See [http://en.wikipedia.org/wiki/Block\\_code](http://en.wikipedia.org/wiki/Block_code) for more details.

![](_page_28_Picture_1.jpeg)

### Example block code: [Hamming\(7,4\)](http://en.wikipedia.org/wiki/Hamming(7,4))

- Hamming(7,4)-code.
	- Take 4 data elements  $(d_1 \text{ to } d_4)$
	- $-$  Add 3 parity bits ( $p_1$  to  $p_3$ )
		- $p_1 = P(d_1, d_2, d_4)$
		- $p_2 = P(d_1, d_3, d_4)$
		- $p_3 = P(d_2, d_3, d_4)$
	- If any one bit goes bad (p or d) can figure out which one.
		- Just check which parity bits are wrong. That will tell you which bit went wrong.
		- If more than one went wrong, scheme fails.
- Much more efficient on larger blocks.
	- $E.g. (136, 128) code exists.$
- Example:
	- Say
		- d[1:4]=4'b0011
	- Then:
		- $p_1 = P(0,0,1) = 1$
		- $p_2 = P(0,1,1) = 0$
		- $p_3 = P(0,1,1) = 0$
	- If  $d_2$  goes bad (is 1)
		- Then received  $p_1$  and  $p_3$ are wrong.
		- Only  $d_3$  covered by both (and only both)
			- $-$  *So d<sub>3</sub> is the one that flipped*.

![](_page_29_Picture_0.jpeg)

### In-Class Example

- $Hamming(7,4)-code.$ 
	- Take 4 data elements  $(d_1 \text{ to } d_4)$
	- $-$  Add 3 parity bits ( $p_1$  to  $p_3$ )
		- $p_1 = P(d_1, d_2, d_4)$
		- $p_2 = P(d_1, d_3, d_4)$
		- $p_3 = P(d_2, d_3, d_4)$
- If we get: 1000101 – What was the data?
- If we get: 11111111
	- What was the data?
- If we get: 0100100 – What was the data?

![](_page_30_Figure_0.jpeg)

# Channel encoding (3/3)

- Convolution codes
	- Work on a sliding window rather than a fixed block.
	- Often send one or even two parity bits per data bit.
- Can be good for finding close solutions even if wrong.
	- Viterbi codes are a very common type of
- Turbo codes are a type of convolution code that can provide near-ideal error correction
	- That's different than perfect, just nearly as good as possible.
	- Approaches Shannon's limit, which we'll cover shortly.
- Low-density parity-check (LDPC) codes are block codes with similar properties.

See [http://en.wikipedia.org/wiki/Convolutional\\_code](http://en.wikipedia.org/wiki/Convolutional_code) for more details.

![](_page_31_Figure_0.jpeg)

## Modulation

- We take an input signal and move it to a carrier frequency  $(f_c)$  in a number of way.
	- We can vary the amplitude of the signal
	- We can vary the frequency of the signal.
	- We can vary the phase of the signal.

![](_page_31_Figure_6.jpeg)

![](_page_32_Figure_0.jpeg)

Terms: "keying"

- Keying is a family of modulations where we allow only a predetermined set of values.
	- Here, frequency and phase only have two values, so those two examples are "keying"
		- Note phase and frequency could be continuous rather than discrete.

![](_page_32_Figure_5.jpeg)

![](_page_33_Figure_0.jpeg)

## Example: Amplitude-Shift Keying (ASK)

- Changes amplitude of the transmitted signal based on the data being sent
- Assigns specific amplitudes for 1's and 0's
- On-off Keying (OOK) is a simple form of ASK

![](_page_33_Figure_5.jpeg)

Figure 1: an ASK signal (below) and the message (above)

Figure from <http://www.ele.uri.edu/Courses/ele436/labs/ASKnFSK.pdf>

![](_page_34_Figure_0.jpeg)

## Example: Frequency Shift Keying (FSK)

- Changes frequency of the transmitted signal based on the data being sent
- Assigns specific frequencies for 1's and 0's

![](_page_34_Figure_4.jpeg)

Figure 1: an FSK waveform, derived from a binary message

Figure from <http://www.ele.uri.edu/Courses/ele436/labs/ASKnFSK.pdf>

![](_page_35_Figure_0.jpeg)

## Example: Phase Shift Keying (PSK)

- Changes phase of the transmitted signal based on the data being sent
- Send a 0 with  $0^{\circ}$  phase, 1 with 180 $^{\circ}$  phase
- This case called Binary Phase Shift Keying (BPSK)

![](_page_35_Figure_5.jpeg)

## And we can have modulation of a continuous signal

![](_page_36_Figure_1.jpeg)

## Back to Keying—M-ary

- It's possible to do more than binary keying.
	- Could use "M-ary" symbols
		- Basically have an alphabet of M symbols.
	- For ASK this would involve 4 levels of amplitude.
		- Though generally it uses 2 amplitudes, but has "negative valued" amplitudes.

![](_page_37_Figure_6.jpeg)

### Key "constellations"

![](_page_38_Figure_1.jpeg)

Draw the 4-ASK constellation.

### Some constellations

![](_page_39_Figure_1.jpeg)

## $M$

![](_page_40_Figure_1.jpeg)

- Can be thought of as varying phase and amplitude for each symbol.
	- Can also be thought of as mixing two signals 90 degrees out of phase.
		-

![](_page_41_Figure_0.jpeg)

Animation from Wikipedia

# So, who cares? Noise immunity

![](_page_42_Figure_1.jpeg)

- Looking at signalto-noise ratio needed to maintain a low bit error rate.
	- Notice BPSK and QPSK are least noise-sensitive.
	- And as "M" goes up, we get more noise sensitive.
		- Easier to confuse

![](_page_43_Figure_0.jpeg)

• So we have a lot of modulation choices. – Could view it all as FSK and everything else.

![](_page_44_Figure_0.jpeg)

- Sending a message
	- We first compress the source (source encoding)
	- Then add error correction (channel encoding)
	- Then modulate the signal
- Each of these steps is fairly complex
	- We spent more time on modulation, because our prereq. classes don't cover it.

### Shannon's limit

- First question about the medium: – How fast can we hope to send data?
- Answered by Claude Shannon (given some reasonable assumptions)
	- Assuming we have only Gaussian noise, provides a bound on the rate of *information* that can be reliably moved over a channel.
		- That includes error correction and whatever other games you care to play.

### **Fundamental Tradeoffs**

More than 50 years ago Claude Shannon (U of M EE/Math graduate) determined the tradeoff between data rate, bandwidth, signal power and noise power for reliable communications for an additive white Gaussian noise channel. Let W be the bandwidth (in Hz), R be the data rate (in bits per second), P be the *received* signal power (in watts) and  $N_0/2$  the noise power spectral density (in watts/Hz) then reliable communication is possible provided

$$
R < W \log_2\left(1 + \frac{P}{N_0 W}\right).
$$

### Shannon–Hartley theorem

• We'll use a different version of this called the Shannon-Hartley theorem.

$$
C = B \log_2 \left( 1 + \frac{S}{N} \right)
$$

- **C** is the channel capacity in bits per second;
- **B** is the bandwidth of the channel in hertz
- **S** is the total received signal power measured in Watts or Volts<sup>2</sup>
- **N** is the total noise, measured in Watts or Volts<sup>2</sup>

# Comments (1/2)

- This is a *limit*. It says that you can, in *theory*, communicate that much *data* with an arbitrarily tight bound on error.
	- Not that you won't get errors at that data rate. Rather that it's possible you can find an error correction scheme that can fix things up.
		- Such schemes may *require* really really long block sizes and so may be computationally intractable.
- There are a number of proofs.
	- IEEE reprinted the original paper in 1998
		- <http://www.stanford.edu/class/ee104/shannonpaper.pdf>
	- More than we are going to do.
		- Let's just be sure we can A) understand it and B) use it.

## Comments (2/2)

- What are the assumptions made in the proof?
	- All noise is Gaussian in distribution.
		- This not only makes the math easier, it means that because the addition of Gaussians is a Gaussian, all noise sources can be modeled as a single source.
		- Also note, this includes our inability to distinguish different voltages.
			- Effectively quantization noise and also treated as a Gaussian (though it ain't)
- Can people actually do this?
	- They can get really close.
		- Turbo codes,
		- Low density parity check codes.

## Examples (1/2)

$$
C = B \log_2 \left( 1 + \frac{S}{N} \right)
$$

- **C** is the channel capacity in bits per second;
- **B** is the bandwidth of the channel in Hertz
- **S** is the total received signal power measured in Watts or Volts<sup>2</sup>
- **N** is the total noise, measured in Watts or Volts<sup>2</sup>
- If the SNR is 20 dB, and the bandwidth available is 4 kHz what is the channel capacity?
	- Part 1: convert dB to a ratio (it's power so it's base 10)
	- Part 2: Plug and chug.

 $db = 10 \log P_1/P_0$  $P_1 = 10^{db/10} * P_0$ 

## Examples (2/2)

$$
C = B \log_2 \left( 1 + \frac{S}{N} \right)
$$

- **C** is the channel capacity in bits per second;
- **B** is the bandwidth of the channel in Hertz
- **S** is the total received signal power measured in Watts or Volts<sup>2</sup>
- **N** is the total noise, measured in Watts or Volts<sup>2</sup>

• If you wish to transmit at 50,000 bits/s, and a bandwidth of 1 MHz is available, what S/R ration can you accept?

## Summary of Shannon's limit

- Provides an upper-bound on *information* over a channel
	- Makes assumptions about the nature of the noise.
- To approach this bound, need to use channel encoding and modulation.
	- Some schemes (Turbo codes, Low density parity check codes) can get very close.

### Acknowledgments and sources

- A [9 hour talk](http://www.jacobsschool.ucsd.edu/news/news_releases/release.sfe?id=550) by David Tse has been extremely useful and is a basis for me actually understanding anything (though I'm by no means through it all)
- A talk given by Mike Denko, Alex Motalleb, and Tony Qian two years ago for this class proved useful and I took a number of slides from their talk.
- An hour long talk with Prabal Dutta formed the basis for the coverage of this talk.
- Some other sources:
	- <http://www.cs.cmu.edu/~prs/wirelessS12/Midterm12-solutions.pdf> -- A nice set of questions that get at some useful calculations.
	- [http://people.seas.harvard.edu/~jones/es151/prop\\_models/propagat](http://people.seas.harvard.edu/~jones/es151/prop_models/propagation.html) ion.html all the path loss/propagation models in one place
	- [http://people.seas.harvard.edu/~jones/cscie129/papers/modulation\\_](http://people.seas.harvard.edu/~jones/cscie129/papers/modulation_1.pdf) 1.pdf very nice modulation overview.
- I'm grateful for the above sources. All mistakes are my own.

### Additional sources/references

#### General

• <http://www.cs.cmu.edu/~prs/wirelessS12/Midterm12-solutions.pdf>

#### Modulation

- <https://fetweb.ju.edu.jo/staff/ee/mhawa/421/Digital%20Modulation.pdf>
- [http://www.ece.umd.edu/class/enee623.S2006/ch2-5\\_feb06.pdf](http://www.ece.umd.edu/class/enee623.S2006/ch2-5_feb06.pdf)
- <https://www.nhk.or.jp/strl/publica/bt/en/le0014.pdf>
- [http://engineering.mq.edu.au/~cl/files\\_pdf/elec321/lect\\_mask.pdf](http://engineering.mq.edu.au/~cl/files_pdf/elec321/lect_mask.pdf) (ASK)
- http://www.eecs.yorku.ca/course\_archive/2010-[11/F/3213/CSE3213\\_07\\_ShiftKeying\\_F2010.pdf](http://www.eecs.yorku.ca/course_archive/2010-11/F/3213/CSE3213_07_ShiftKeying_F2010.pdf)

## Message, Medium, and Power & noise

### • **Message**

– Source encoding, Channel encoding, Modulation, and Protocol and packets

### • **Medium**

– Shannon's limit, Nyquist sampling, Path loss, Multi-channel, loss models, Slow and fast fading.

### • **Signal power & noise power**

– Receive and send power, Antennas, Expected noise floors.

### • **Putting it together**

– Modulation (again), MIMO